#### **МІНІСТЕРСТВО ОСВІТИ І НАУКИ УКРАЇНИ Львівський національний університет імені Івана Франка Факультет педагогічної освіти Кафедра загальної педагогіки та педагогіки вищої школи**

#### Затверджено

На засіданні кафедри загальної педагогіки та педагогіки вищої школи факультету педагогічної освіти Львівського національного університету імені Івана Франка (протокол № 1 від 29.08 2023 р.)

Завідувач кафедри проф. Квас О.В.

# **Силабус з навчальної дисципліни**

**«Організація персонального середовища навчання учнів»,**

### **що викладається в межах ОПП першого (бакалаврського) рівня**

#### **вищої освіти для здобувачів**

## **зі спеціальності 014 Середня освіта**

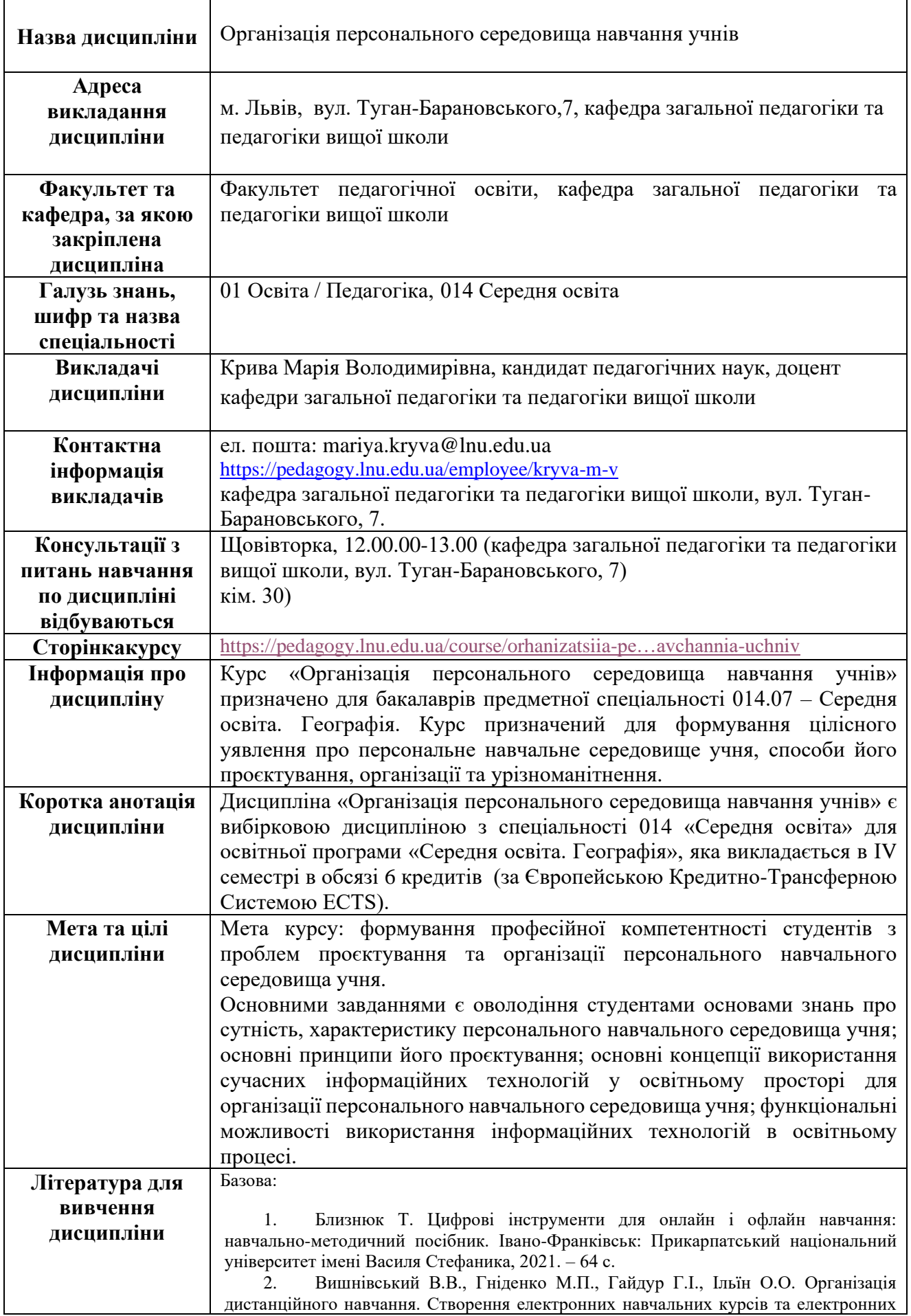

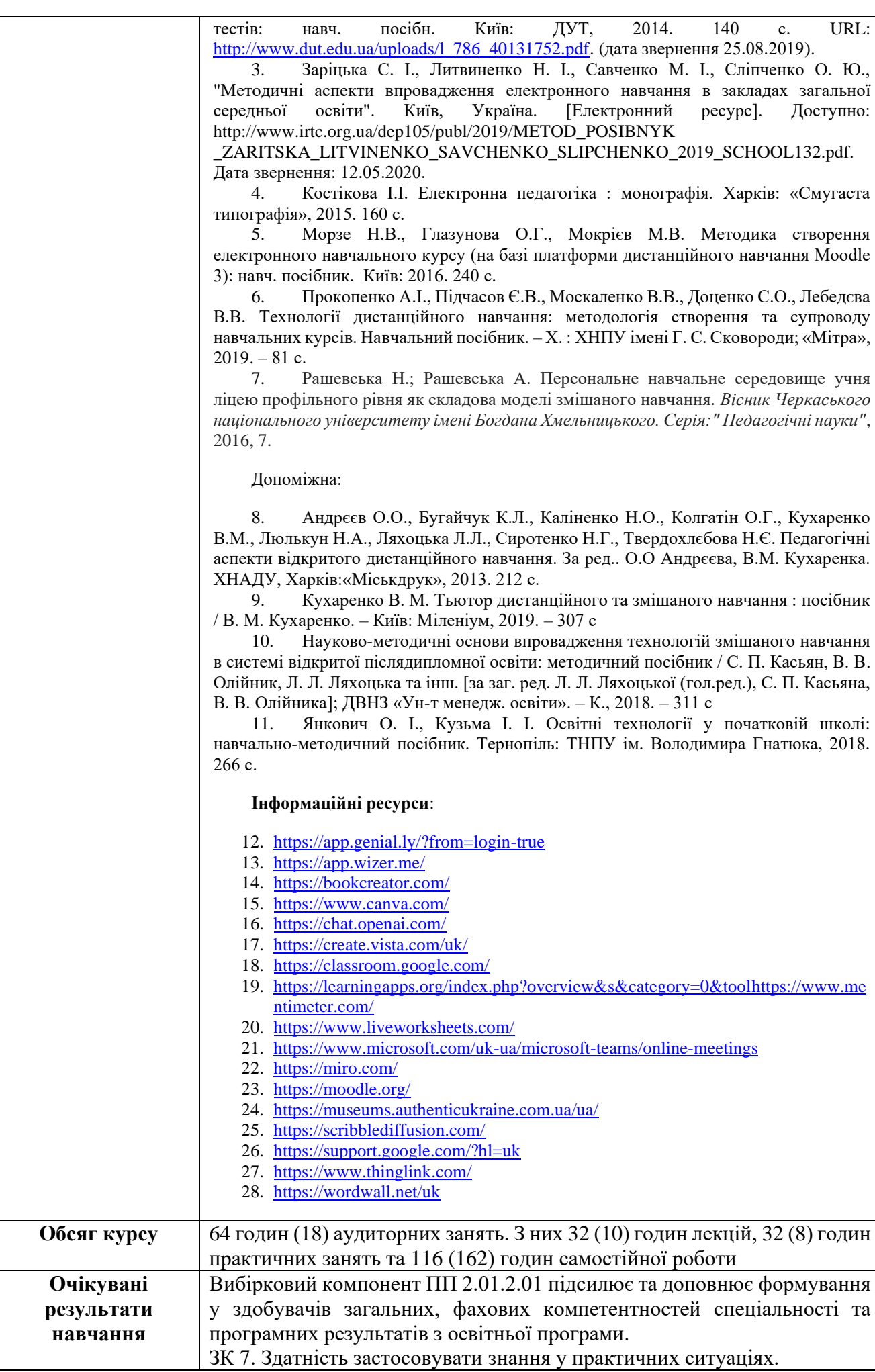

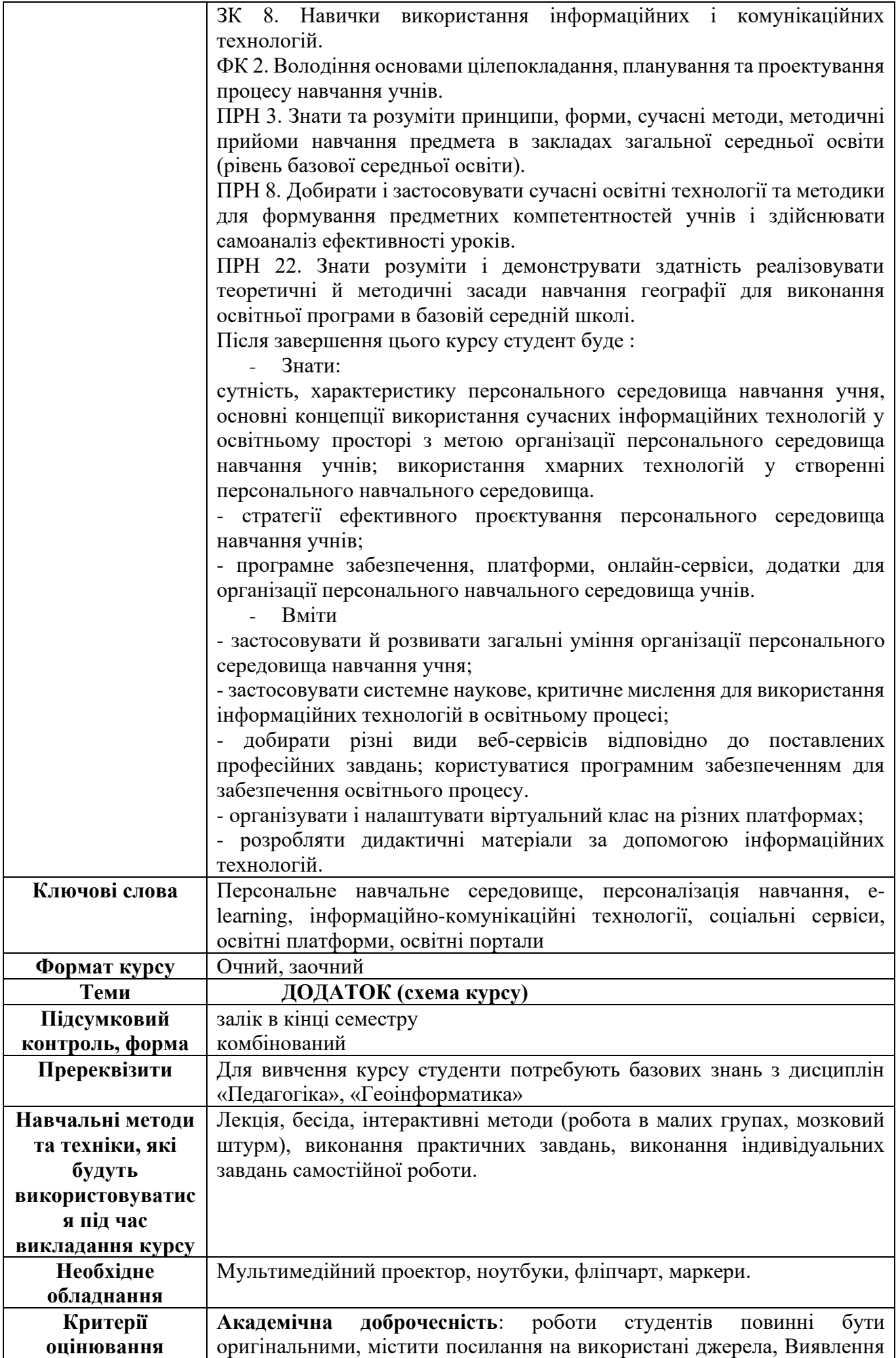

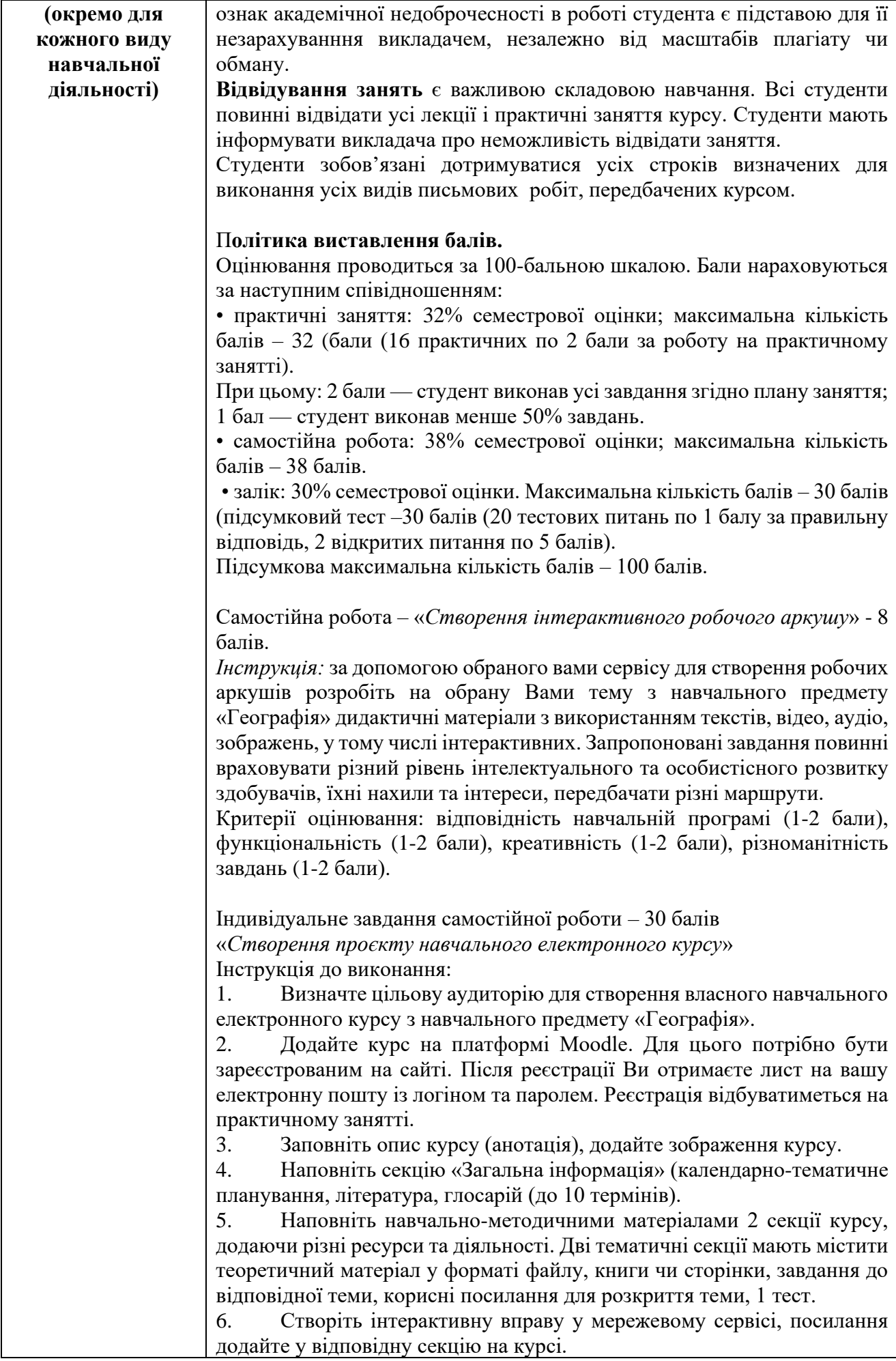

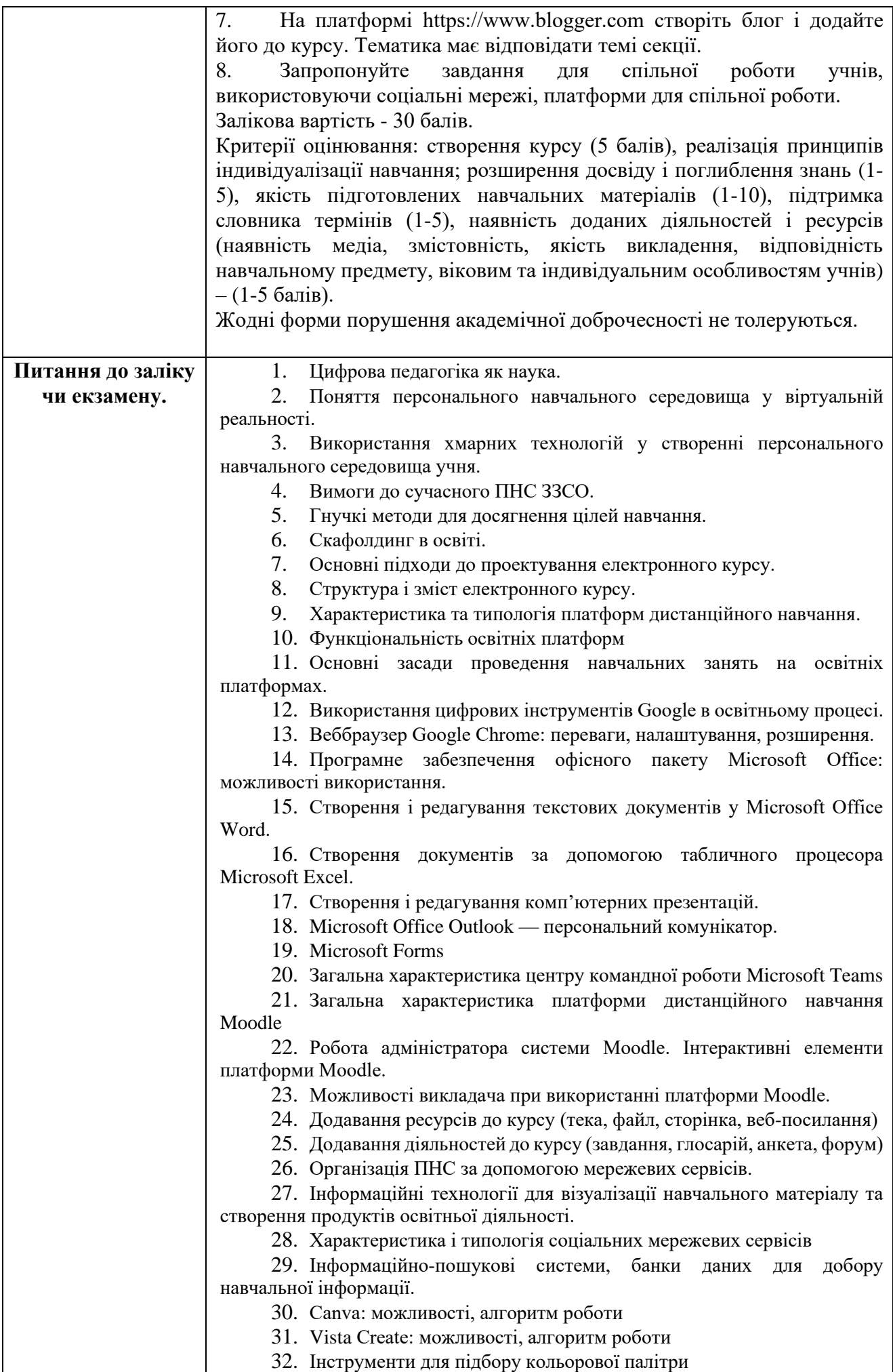

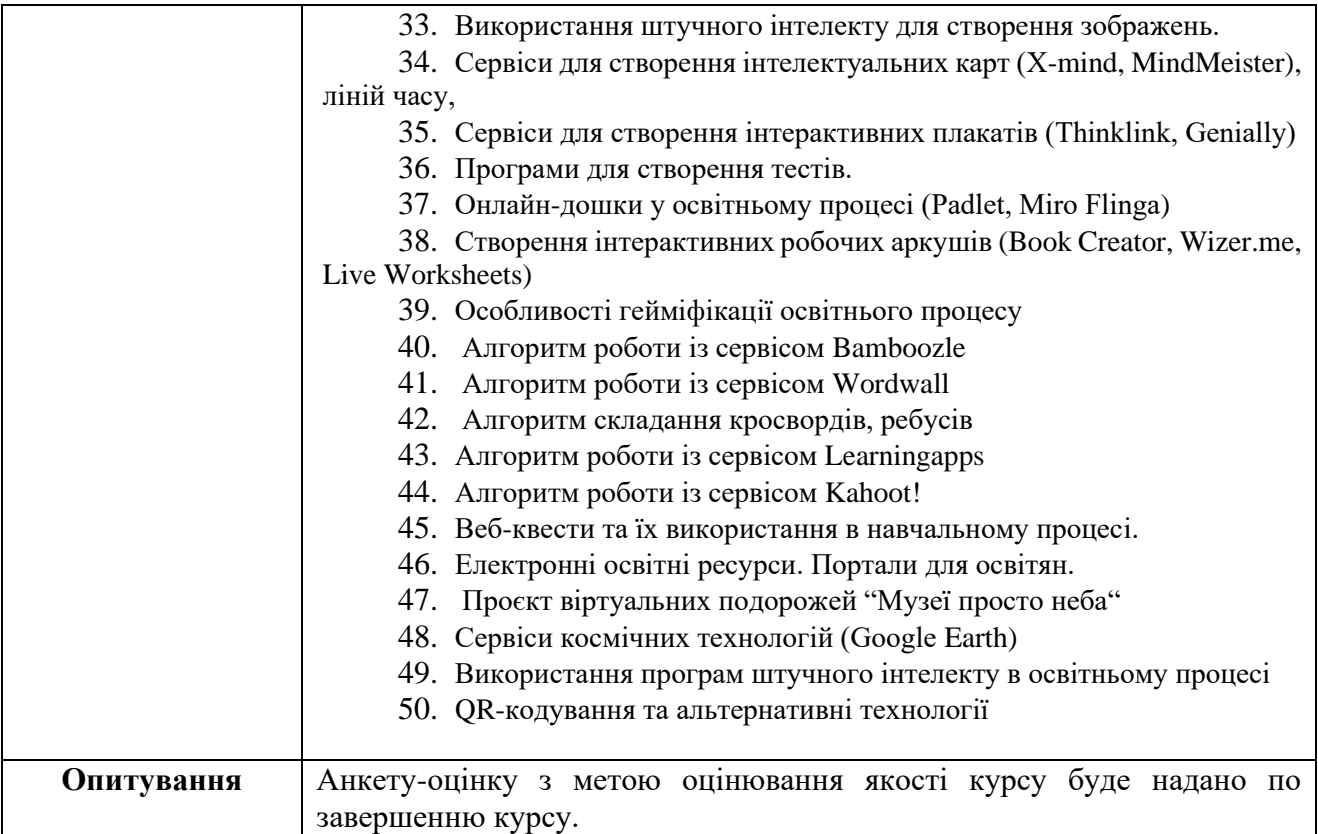

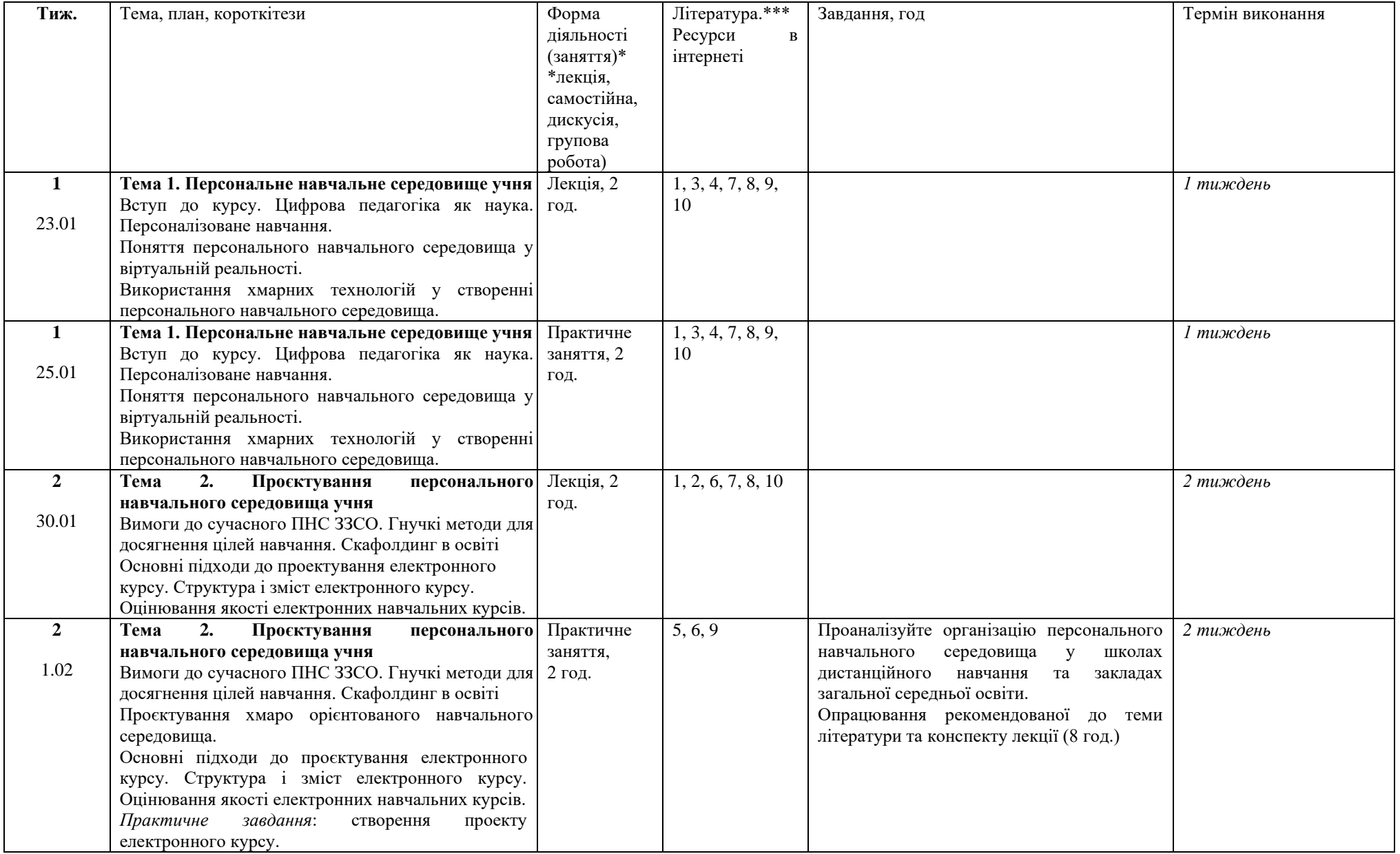

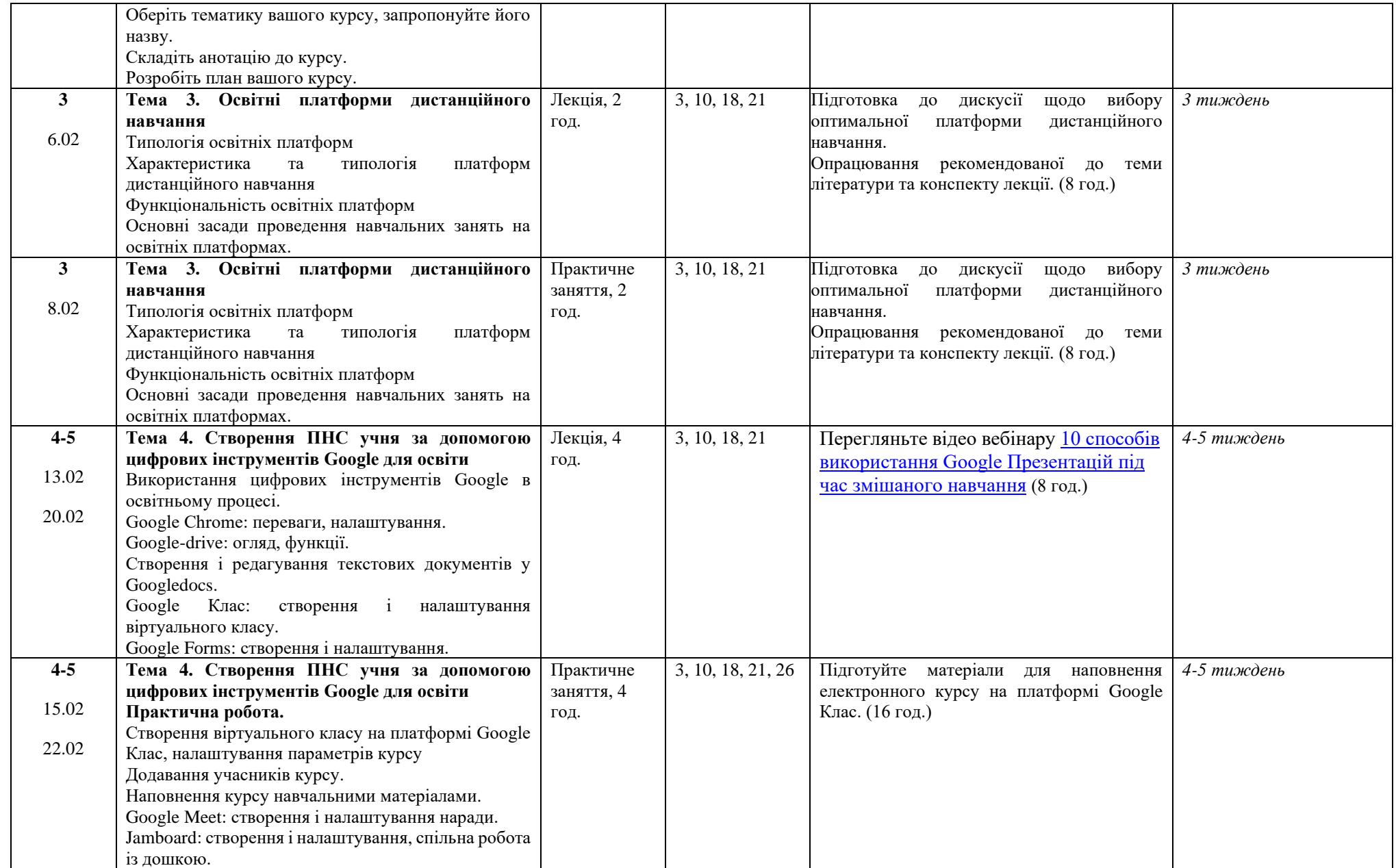

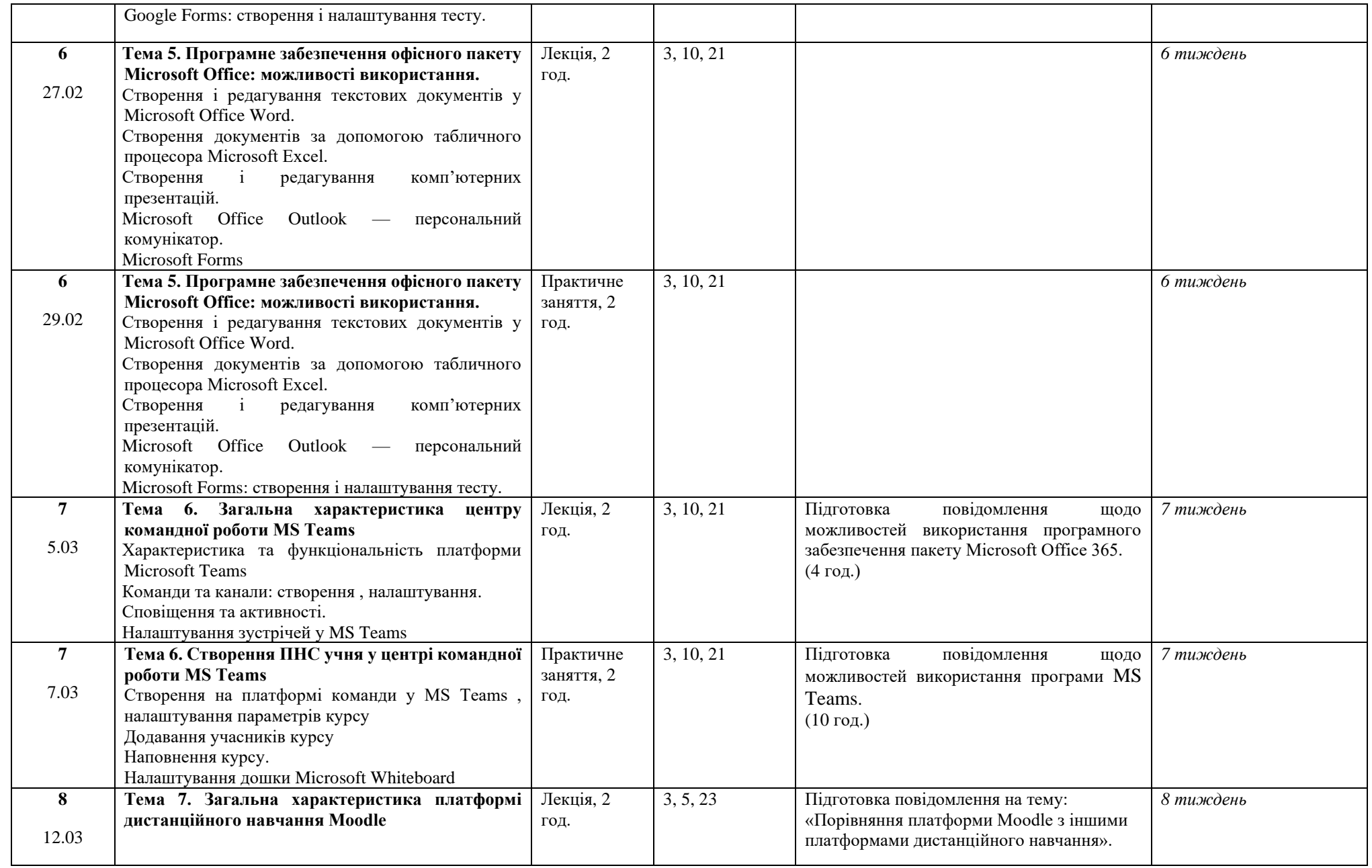

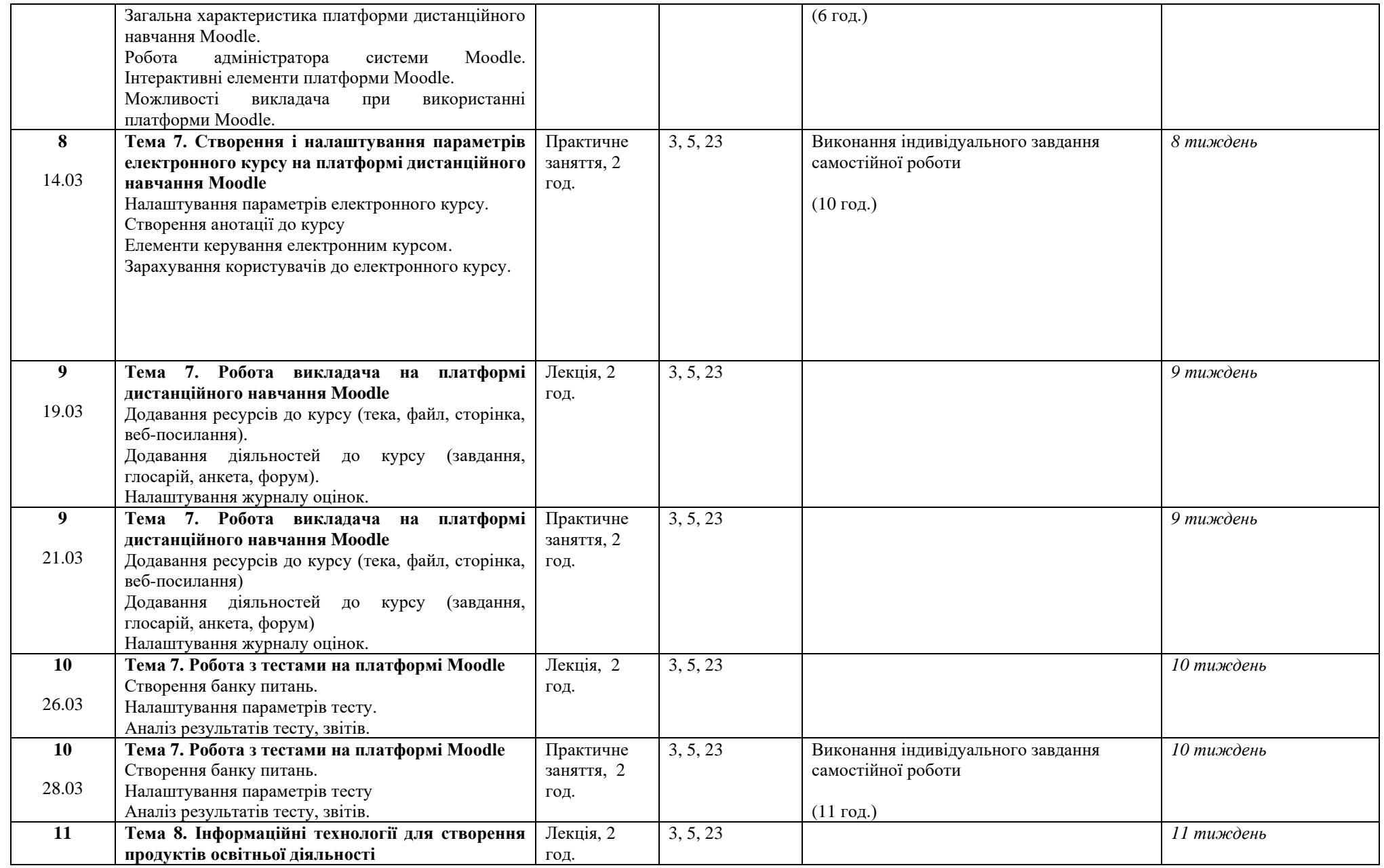

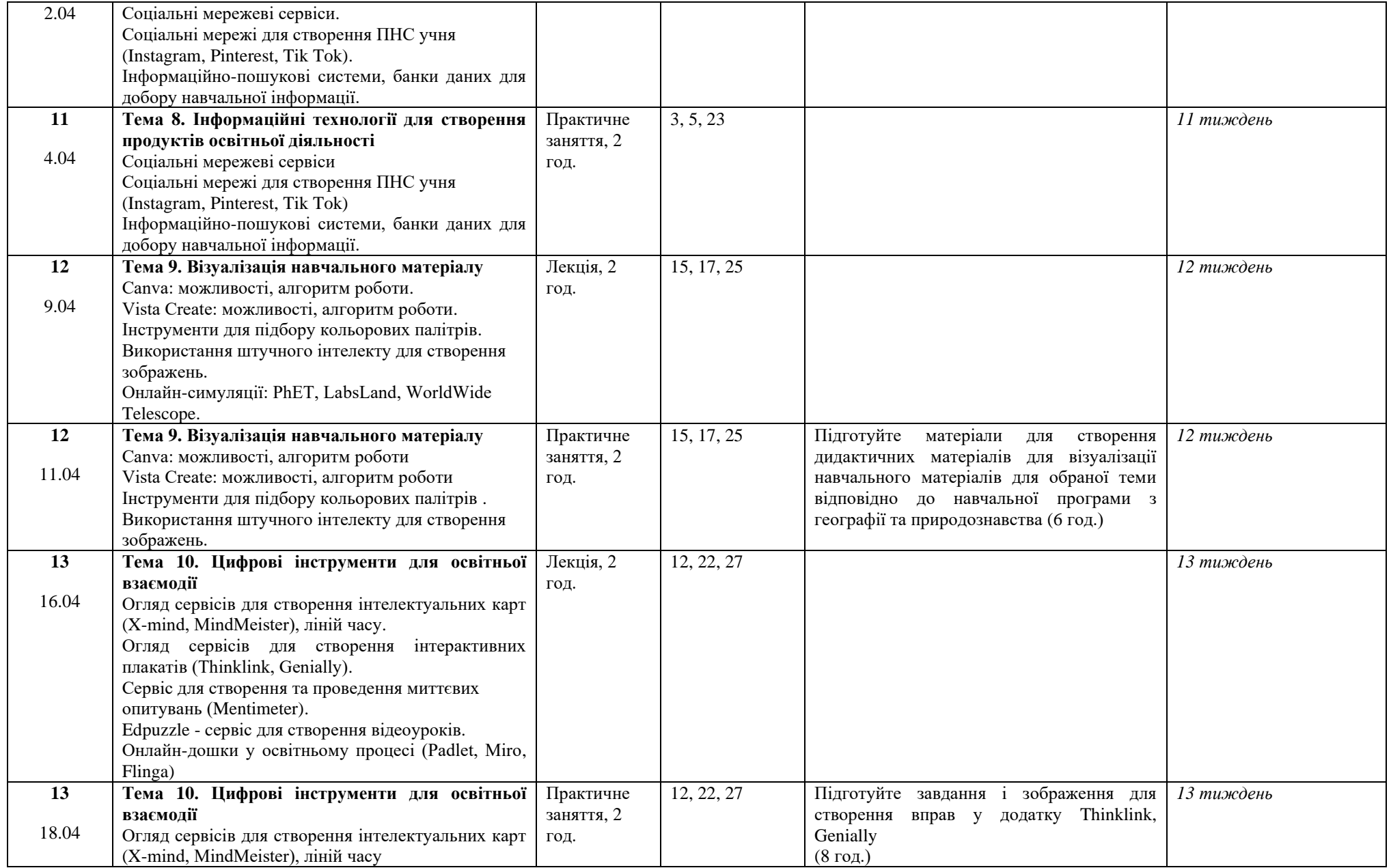

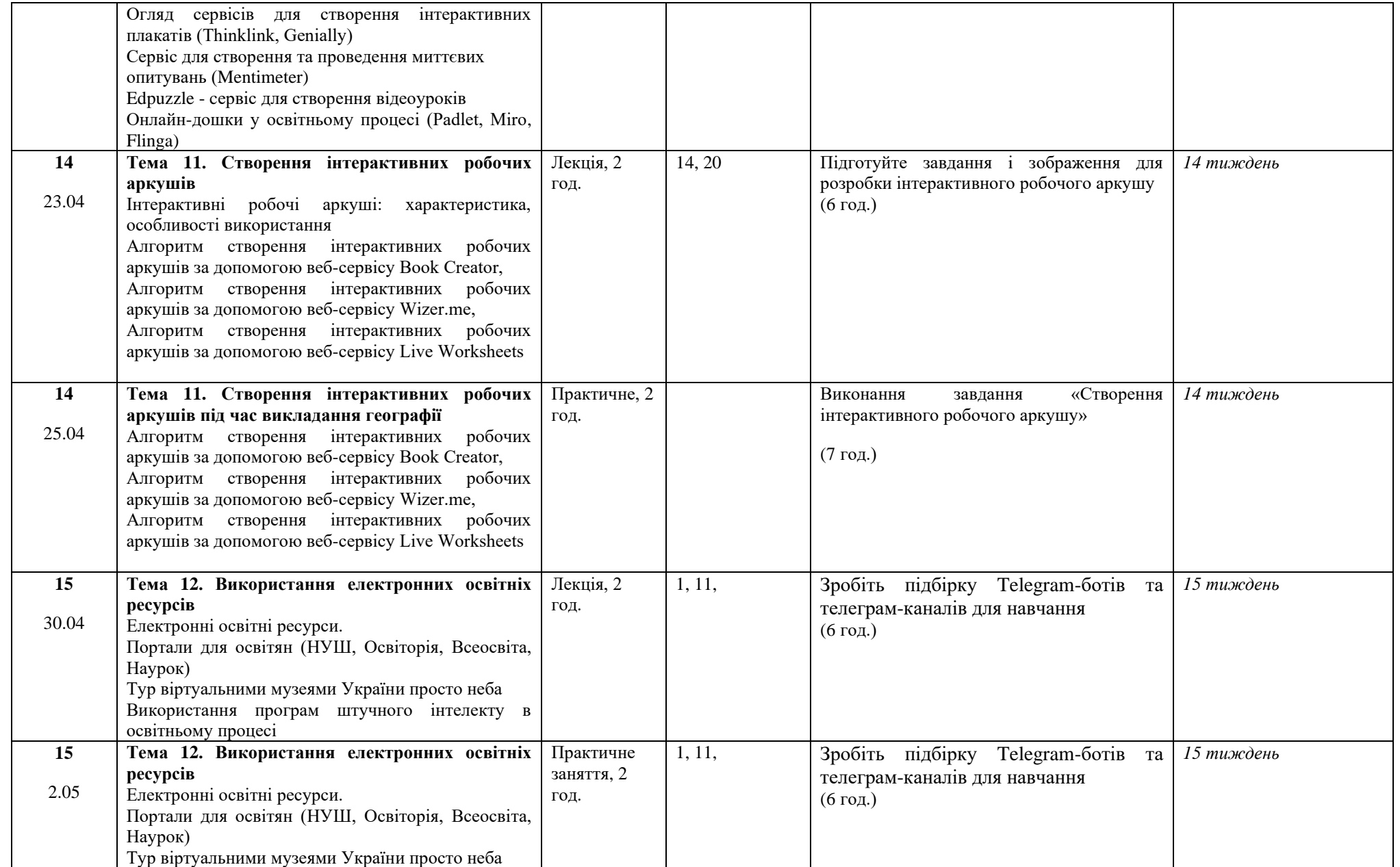

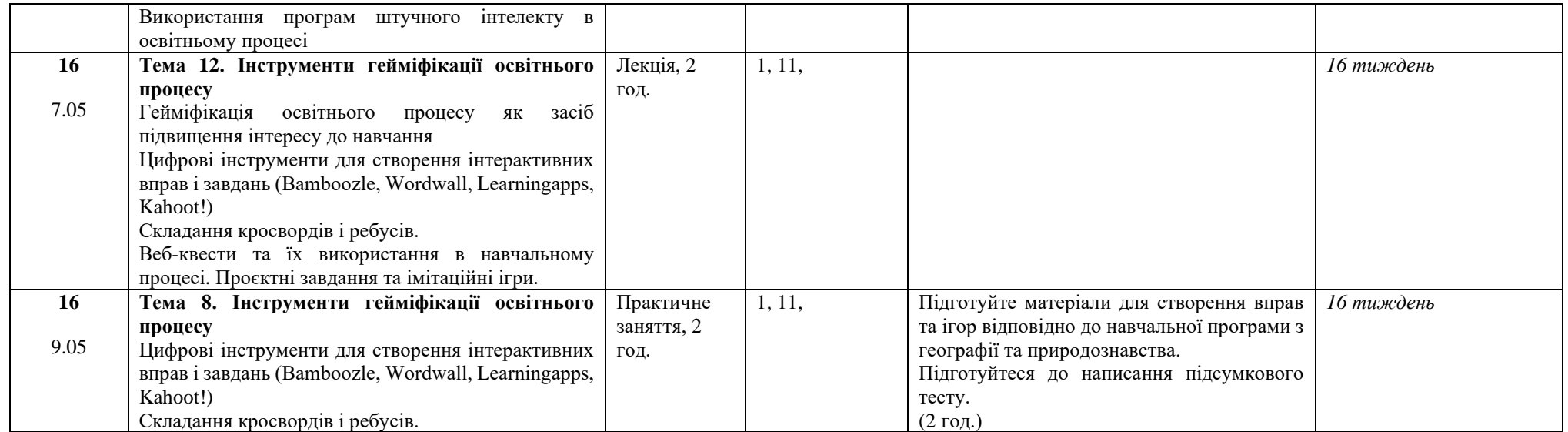